## 1. ŚRODOWISKO ANSYS WORKBENCH

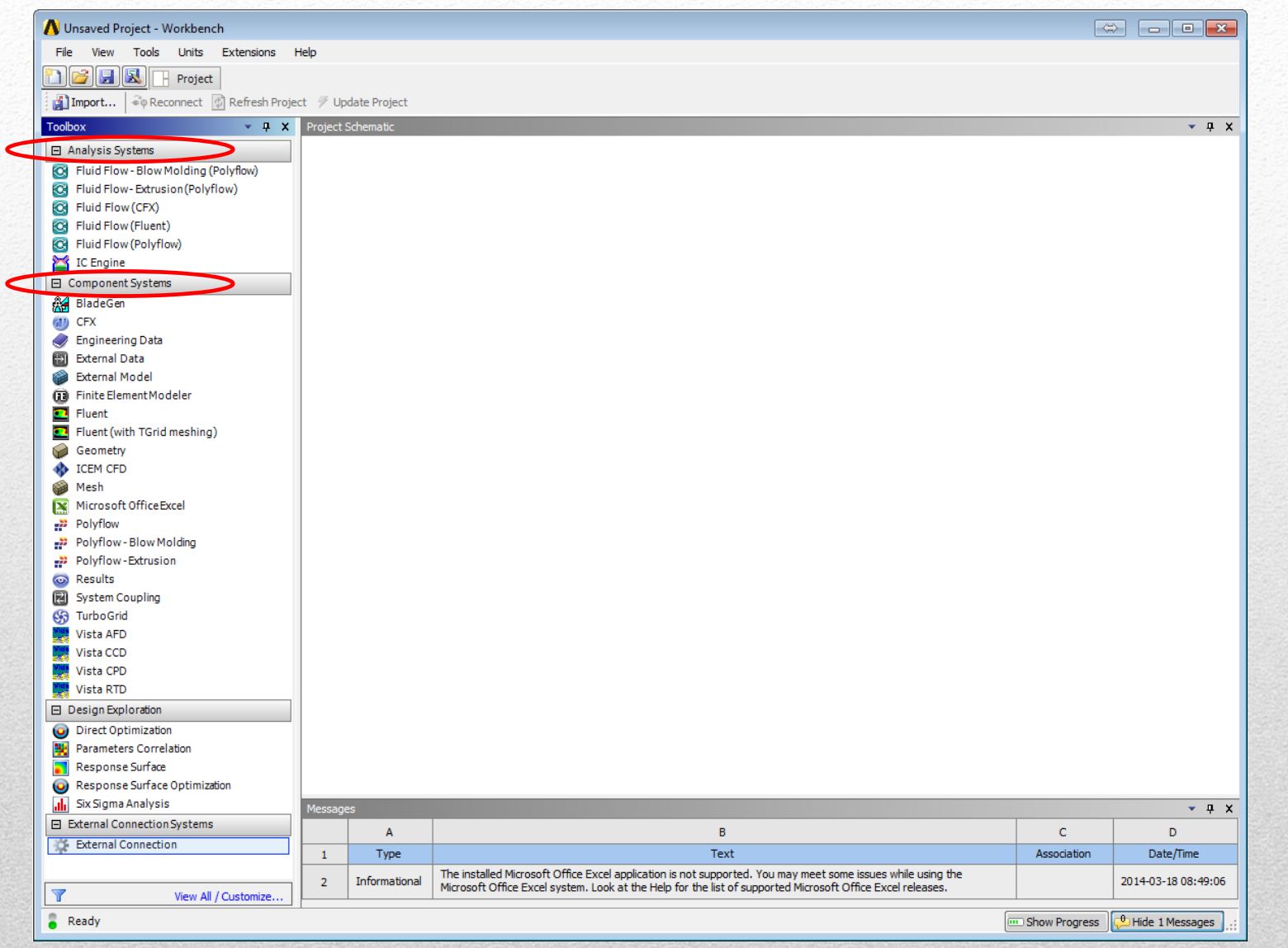

 $\overline{\mathbf{3}}$ 

## **1. ŚRODOWISKO ANSYS WORKBENCH**

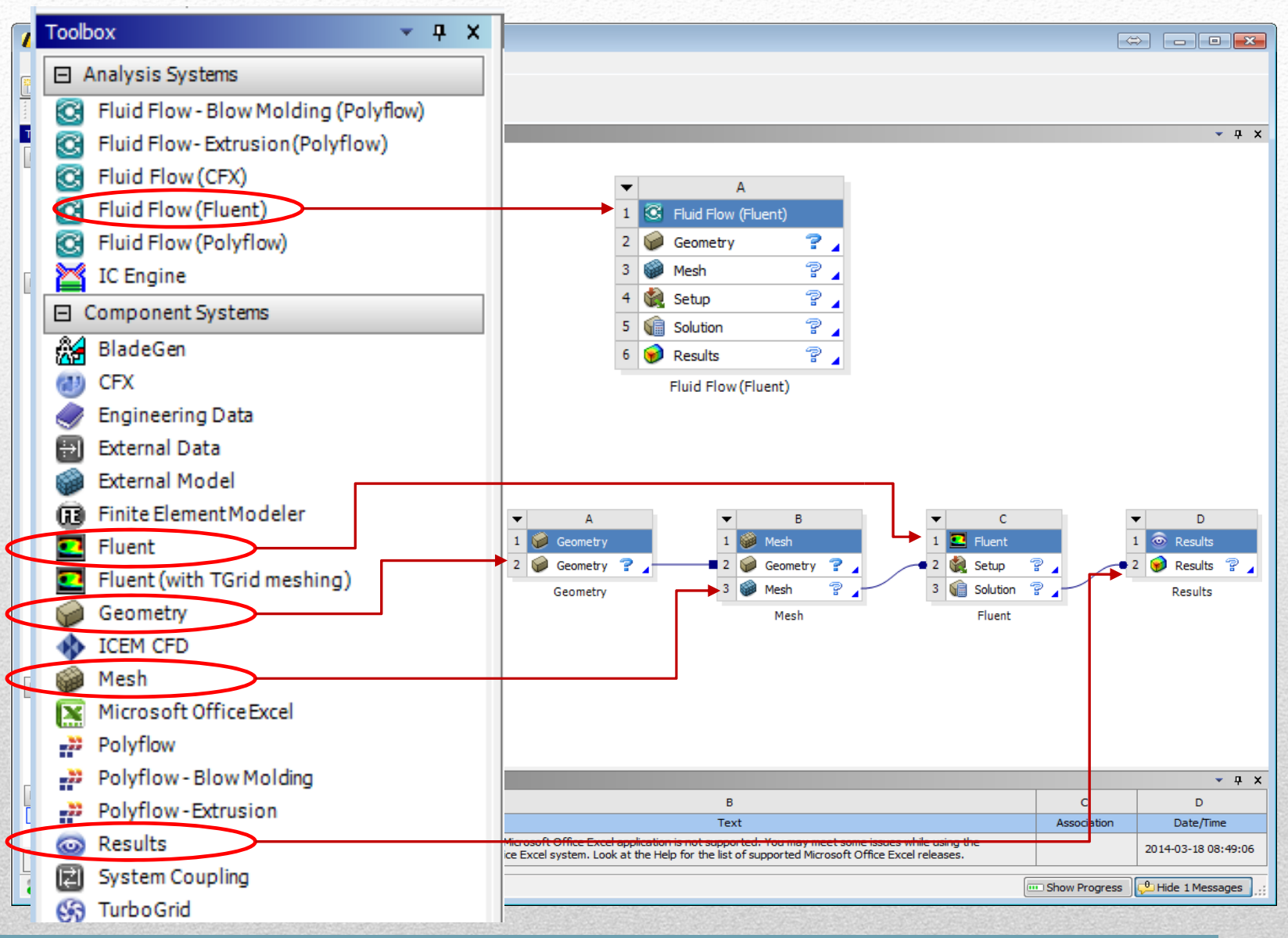

 $\sqrt{2}$ 

## **1. ŚRODOWISKO ANSYS WORKBENCH**

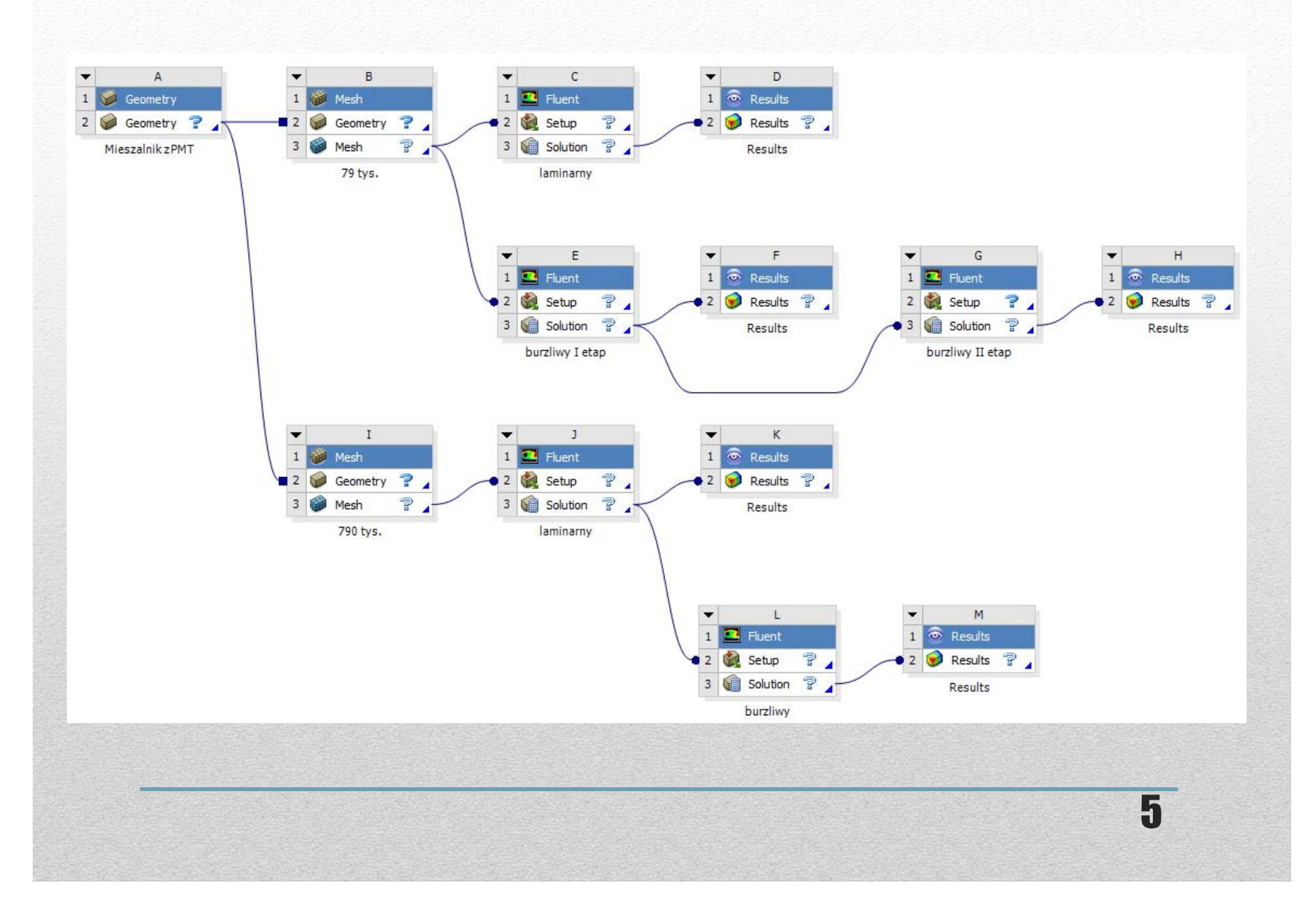